## SE 491 - sdmay20-54 Enabling Repeatable Graph-based Experimentation and Education Week 3 Report 10/31-11/6 Client: Kothari Faculty Advisor: Kothari/Payas

#### Team Members:

Austin Gregory - Report Manager Peter Marasco - Communication Coordinator Blake Mulnix - Trello Manager Kyle Ferguson - Meeting Coordinator Matthew Schaffer - Technical Leader

#### Past Week Accomplishments

- Fixed Node Styling Kyle
	- Text now fits within Nodes
- Implemented Custom Layout Austin
	- Implemented a new custom layout for graph visualization for curved lines
	- Still requires testing
- Existing Code Alterations Blake
	- Additional code changes for easier use
	- Alterations to graph for a neater looking graph
- Additional Cytoscape Research Matthew
	- Further investigation of the limits of Cytoscape
- Created Menu Options for Nodes Peter
	- Added node interactibility—menu options on-click

## Pending Issues

- Alter layout to better replicate Atlas
- 404 Error in Jupyter adds steps to graph visualization

## Individual Contributions

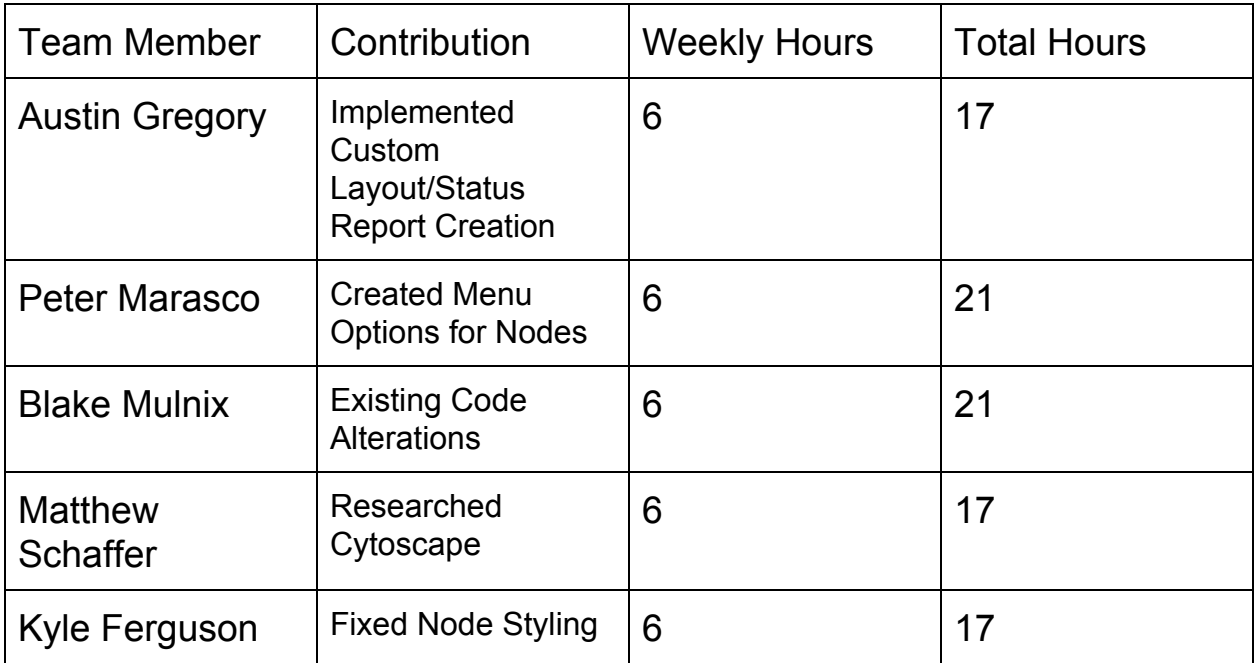

# Plans for Coming Week

- Additional Changes to Menu Options for nodes Peter
	- Allow on-click menu options for nodes to provide additional information
- Test Custom Layout Austin
	- Test newly implemented layout and make additional alterations
- Add Colors to the Graph Matthew
	- Improve design of graph by adding colors when appropriate
- Alter Node Shape Depending on Node Type Blake
	- Change shape of conditional nodes to diamond instead of rectangle
	- Look into other possible node shape changes
- Merge All Code All members
	- Merge our code onto a single branch